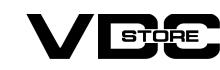

### **Shipping Per Customer Group Extension For Magento 2**

#### **User Guide**

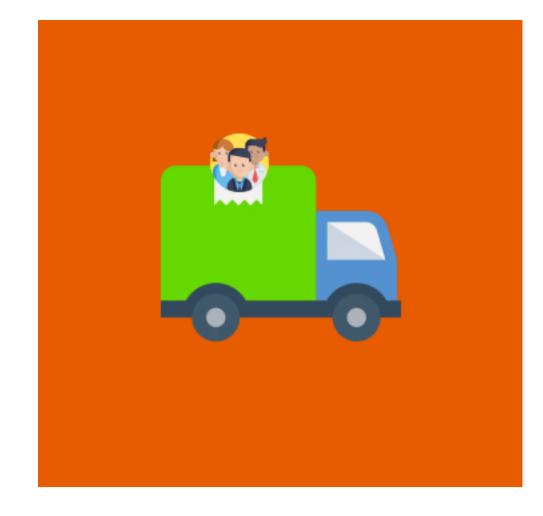

Shipping Per Customer Group extension for Magento 2 permits business/ store owners to offer custom shipping rates per customer group. It helps improve purchase experiences while polishing the checkout process for customers. Business/ store owners can charge higher shipping rates for not-logged in customers while low rates for registered ones. These extra privileges nurture the existing customers.

# **Features**

- Choice to set your shipping title and method name.
- Set default shipping cost for all if no customer groups are assigned any charges.
- Different shipping costs based on customer groups.
- Assign different shipping charges to different customer groups. Select specific countries or select all for this shipping method.

## Download the zip file

**Installation Details** 

- Extract it and put into <Magento-Directory>/app/code/
- Open CLI in magento directory and Run magento installation commands

**CLI Commands** 

php bin/magento setup:di:compile

→ php bin/magento setup:upgrade

- php bin/magento setup:static-content:deploy
- → php bin/magento indexer:reindex
- → php bin/magento cache:flush
- **How To Configure?**

#### → Login to the Magento Admin Store > Configuration > Sales>delivery methods> shipping per customer Group

GENERAL

🛕 Not secure | http://demo.vdcstore.com/php81/darshit/pub/admin/system\_config/edit/key/ae1f85bd8a6ec644d51f3726143fb15b047f... > 🌣 Configuration Save Config 

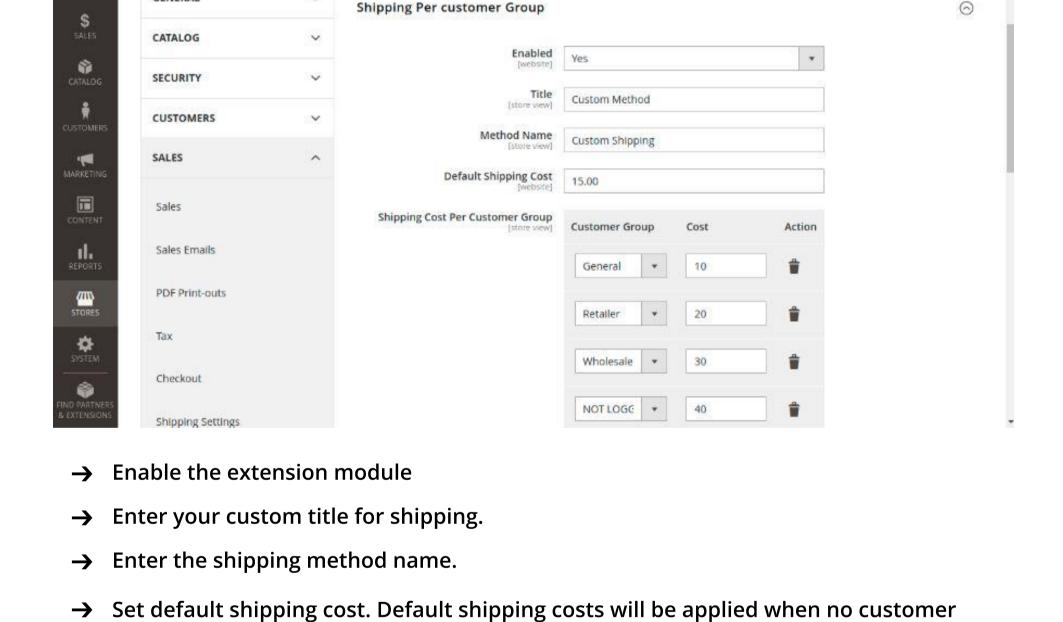

Add customer groups and their specific shipping rates.

group is selected.

Checkout

Shipping Settings

2

- Select applicable countries for this shipping method. You can select specific countries or select all.
- A Not secure | http://demo.vdcstore.com/php81/darshit/pub/admin/admin/system\_config/edit/key/ae1f85bd8a6ec644d51f3726143fb15b047f... > 🌣 Configuration Save Config

Wholesale

NOT LOGE

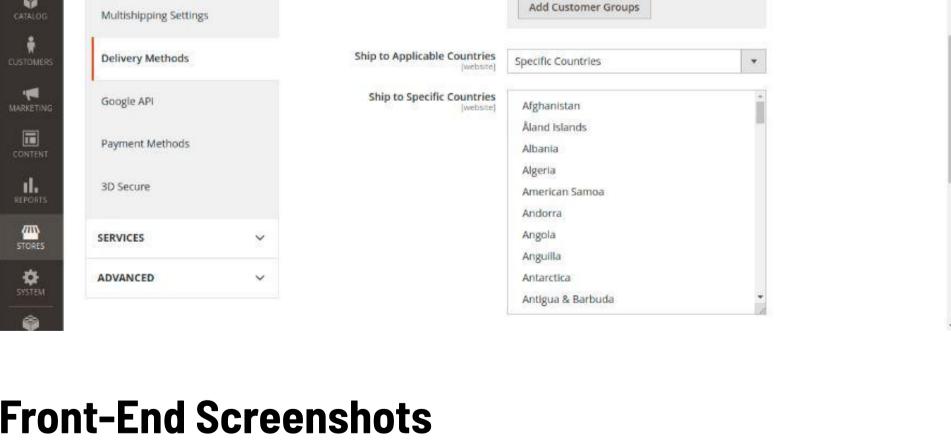

## Front-End Screenshots

\$19.00

in customer.

support@vdcstore.com

\*\*\*\* 3 Reviews

\$22.00

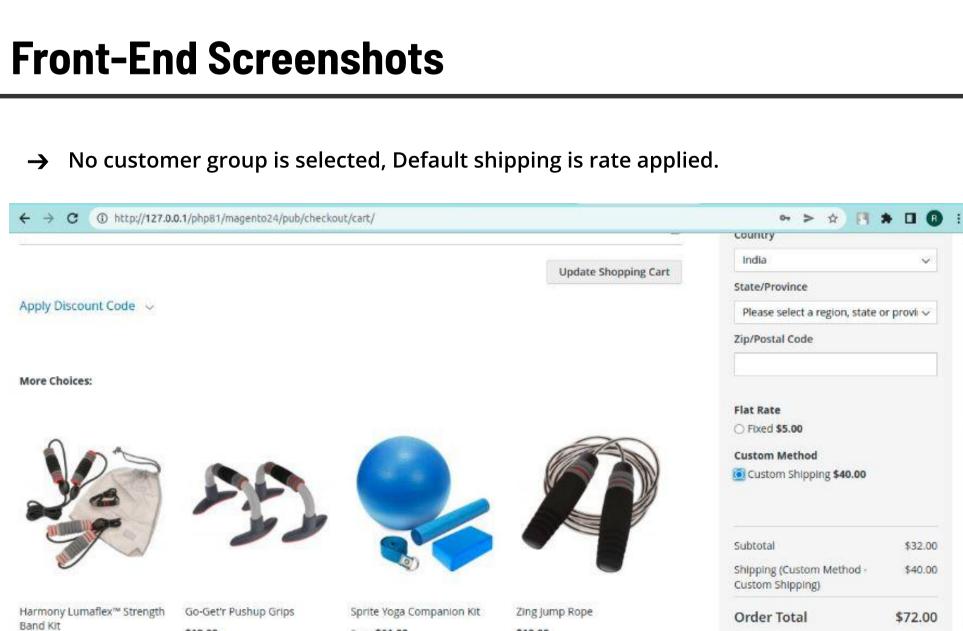

Proceed to Checkout \*\*\* \* \* 3 Reviews Add to Cart Add to Cart Check Out with Multiple Addresses

ALL customer group selected, Shipping per customer group rate applied of not-logged

\$12.00

From \$61.00

To \$77.00

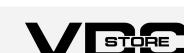

www.vdcstore.com